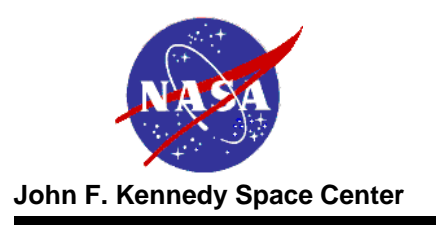

**LAUNCH SERVICES PROGRAM**

# **NASA Launch Services Program**

#### **Discovery 12 AO Pre-Proposal Conference**

**July 1, 2010**

**Rex Engelhardt Flight Projects Office (321) 867-5150**

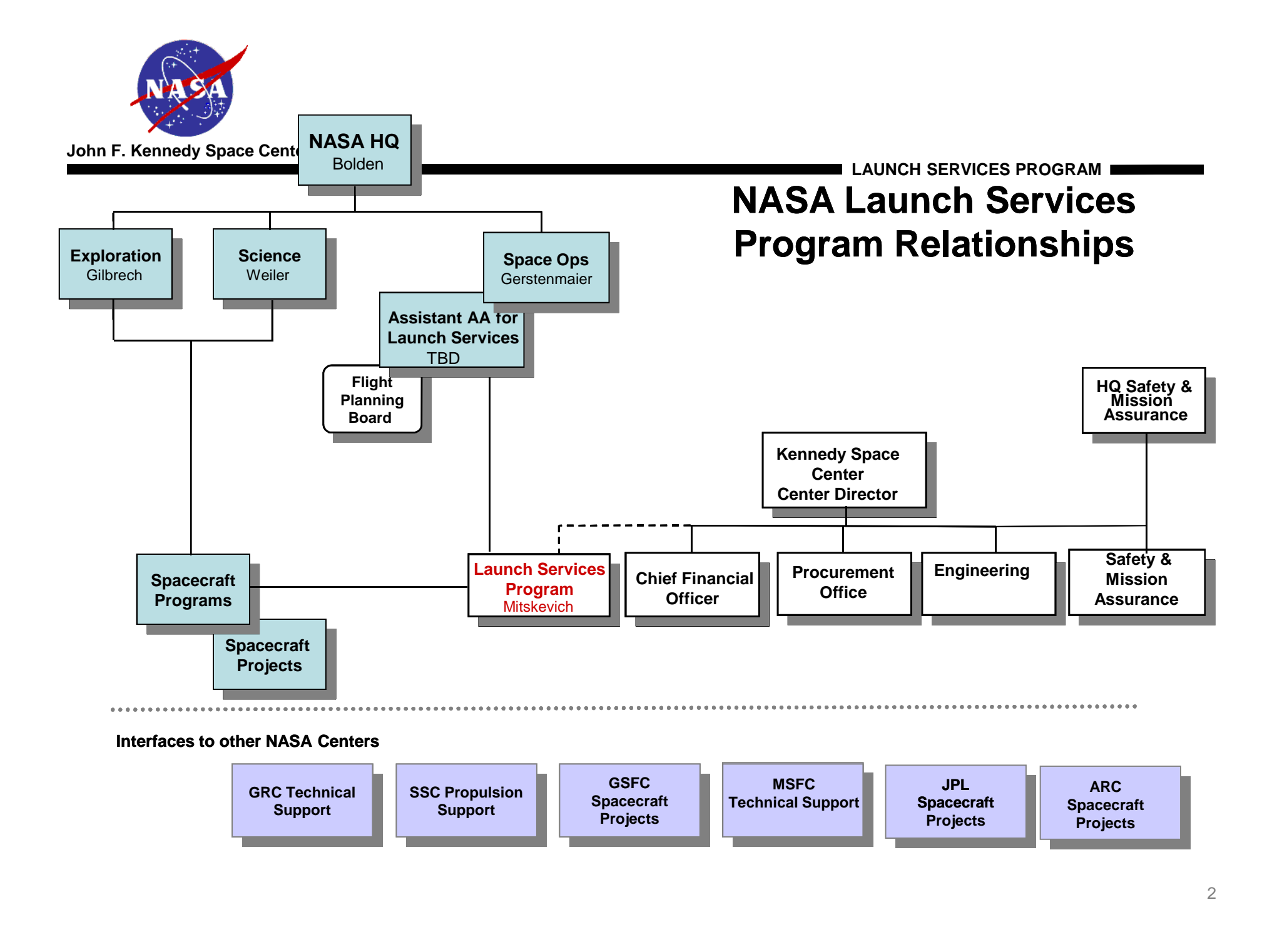

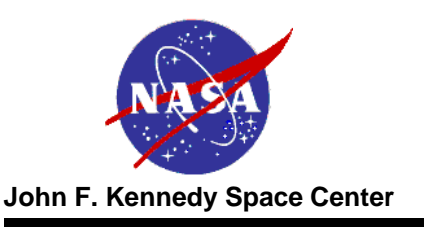

**LAUNCH SERVICES PROGRAM**

The Launch Services Program provides management of the launch service, technical oversight of the launch vehicle production/test, coordinates and approves mission-specific integration activities, provides mission unique launch vehicle hardware/software development, provides payload-processing accommodations, and manages the launch campaign/countdown.

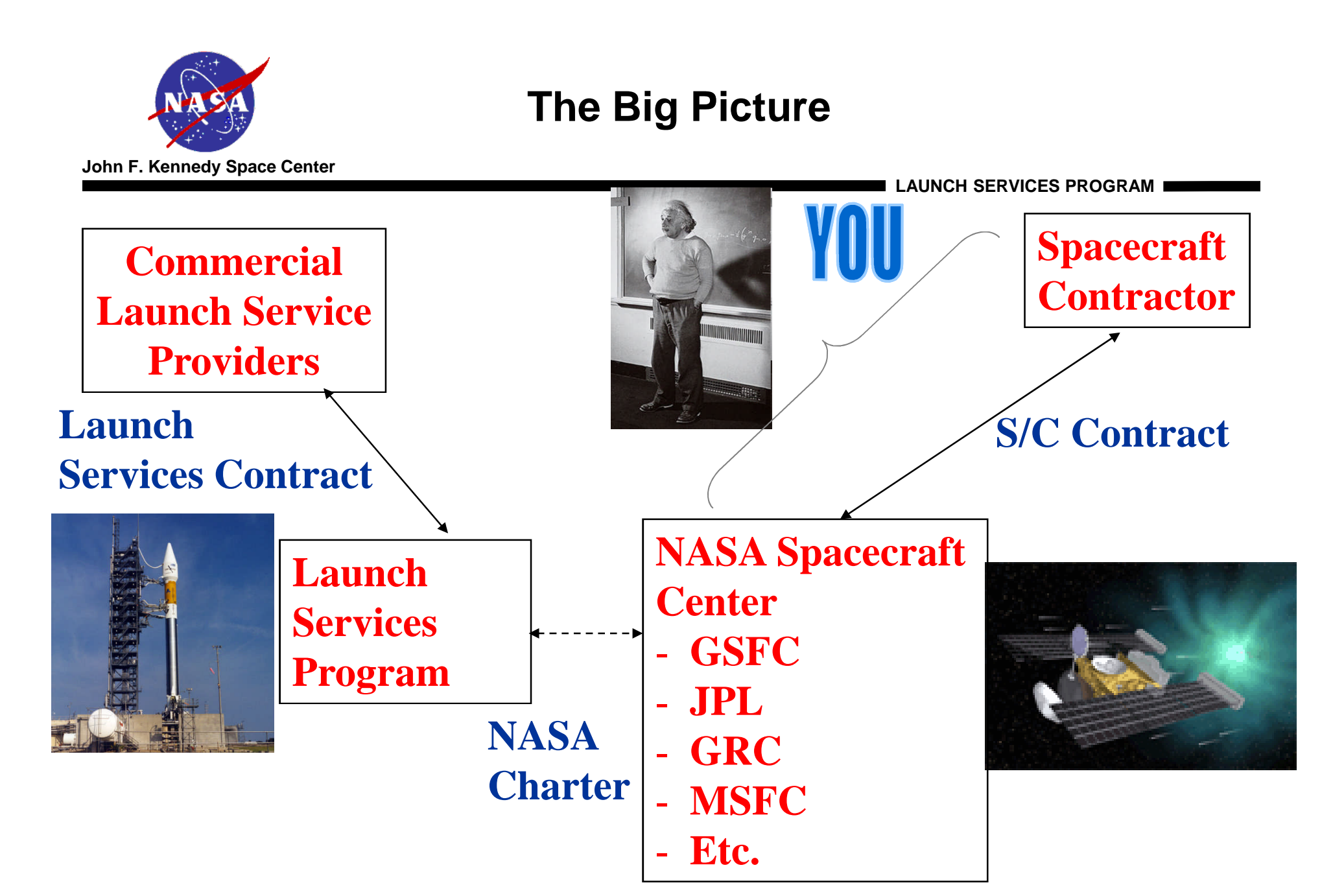

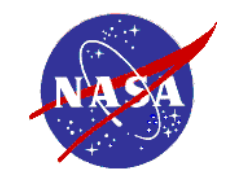

**John F. Kennedy Space Center**

## **LSP Functional Structure**

- **LSP procures/provides a Launch Service**
	- **Its more than the basic launch vehicle**
	- **We don't buy a tail number**
	- **This is a commercial FFP procurement with additional insight and oversight**
- **To enable this, LSP has two functional sides**
	- **Mission integration**
		- » **Mission Integration team assigned to each mission**
		- » **Manages mission specific procurement, integration, and analysis**
		- » **Includes launch site integration and processing**
	- **Fleet management**
		- » **Personnel assigned to each contracted rocket**
		- » **Includes resident offices within the production facilities of all active providers**
		- » **We watch the production and performance of entire fleet we certify the manufacture's production line, not just a particular unit (tail number)**
		- » **We have a say in any change/upgrade/anomaly**
		- » **Big stick no-go for launch**
- **Interface with Safety and Mission Assurance**
	- **Safety**
	- **Quality**

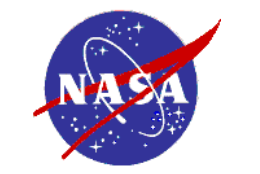

## **Technical Information flow into the MIT**

**John F. Kennedy Space Center**

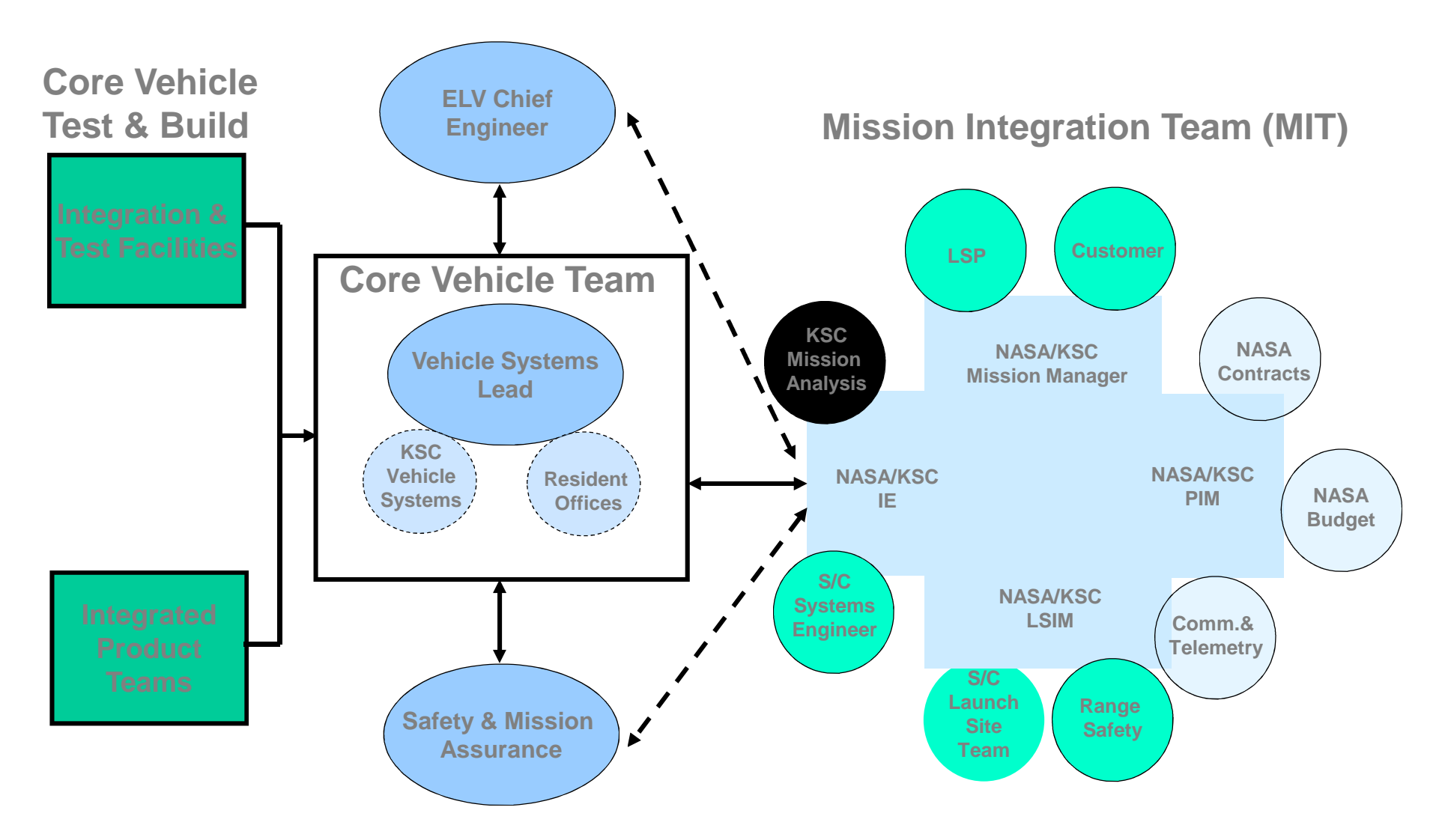

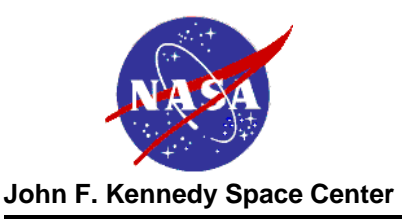

# **Ground Rules**

- Any acquisition of a non-contributed domestic expendable launch vehicle proposed for this AO will be procured and managed by the NASA/Launch Services Program (LSP) via the NASA Launch Services (NLS) contract.
- The LSP will competitively select a launch service provider for these missions based on customer requirements and NASA Flight Planning Board (FPB) approval.

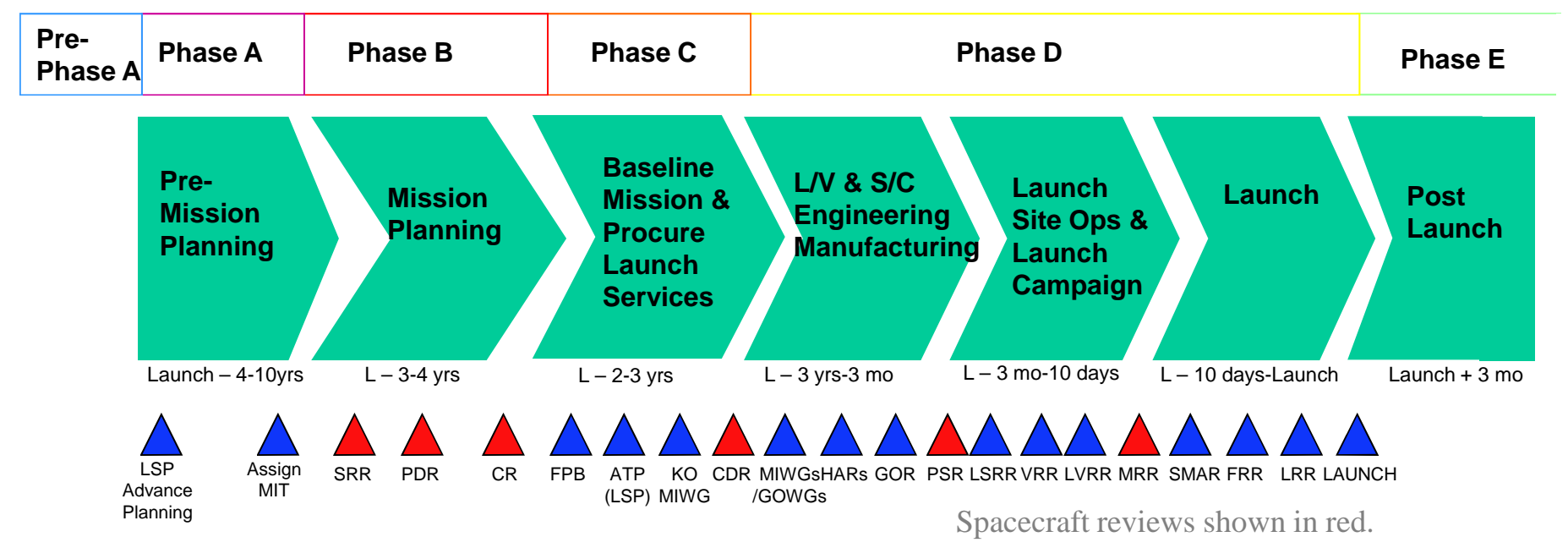

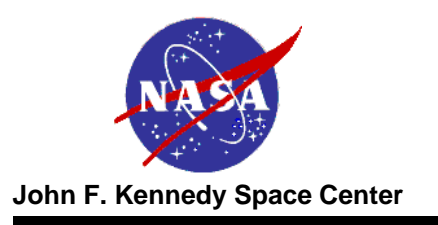

#### **Available Vehicles**

- Assumption of a specific launch vehicle configuration as part of this AO proposal will not guarantee that the proposed LV configuration will be selected for award of a launch service competitive procurement
	- Firm technical rationale for sole source justification is required in the proposal, and NASA would have to obtain appropriate approvals.
- The Agency policy, NPD 8610.7, "Risk Mitigation Policy for NASA-Owned and/or NASA-Sponsored Payloads/Mission" has been modified so newer launch service providers are eligible earlier to compete for any of NASA's missions.

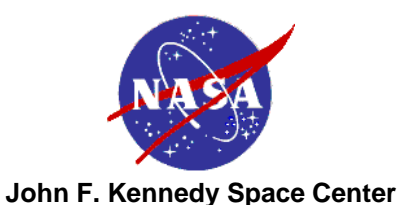

# **Available Vehicles - Continued**

- Most likely candidate vehicles for Discovery 12 that are available on the NLS contract are
	- Atlas V
	- Delta IV
	- Falcon 9 (Horizontal mate to Launch Vehicle)
- Bidders must remain compatible with vehicles that provide their performance requirements

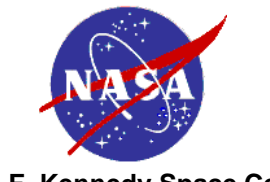

#### **4 Meter Fairing**

#### **John F. Kennedy Space Center**

#### **LAUNCH SERVICES PROGRAM**

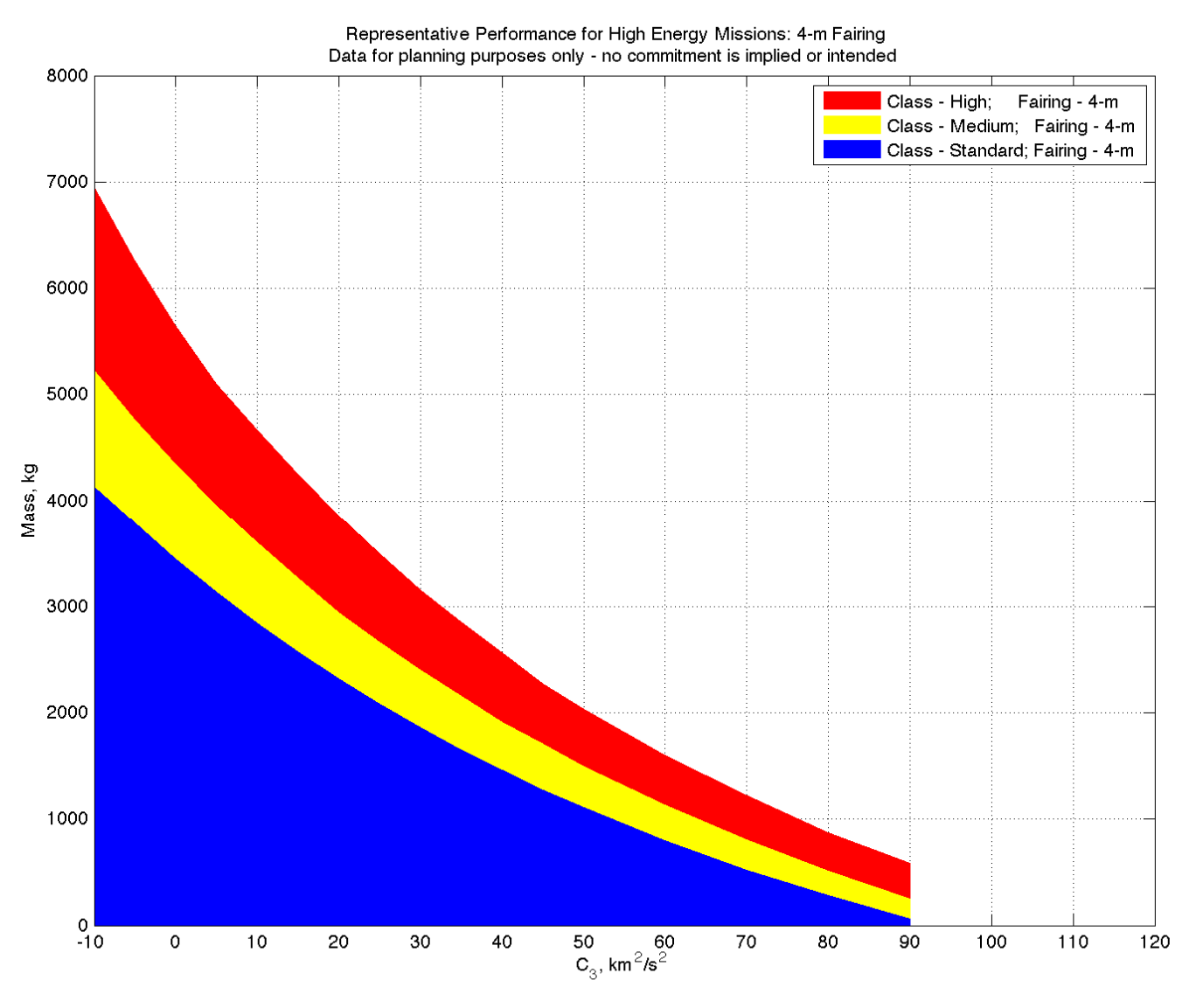

10

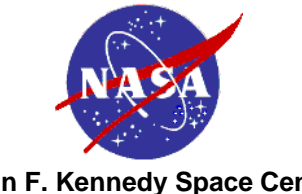

#### **5 Meter Fairing**

**John F. Kennedy Space Center**

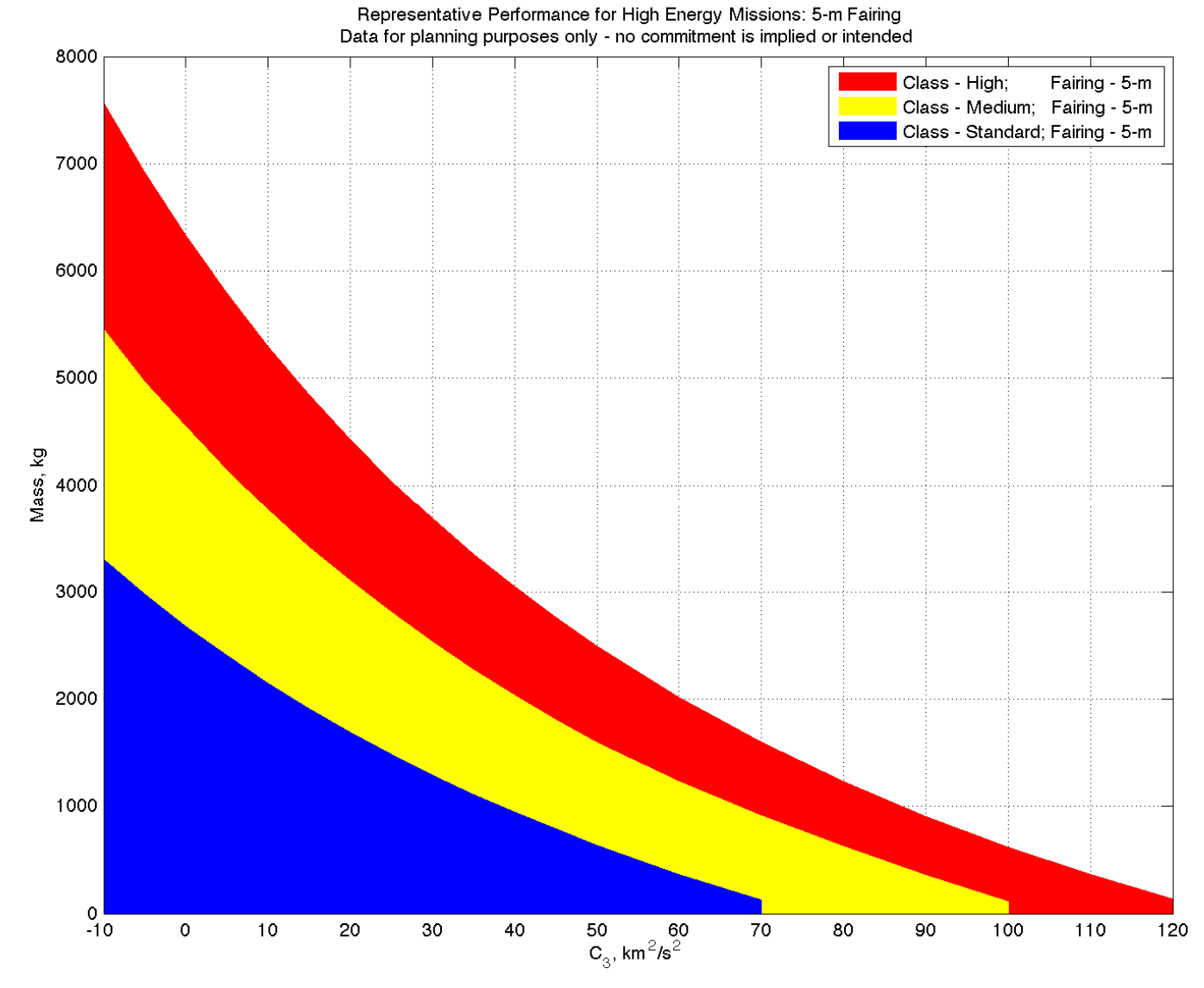

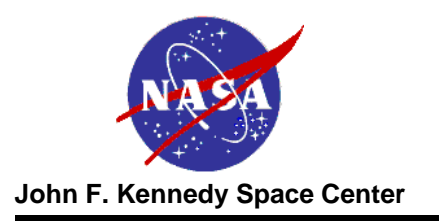

# **Options**

- **A PI may choose to fly an RHU or an Advanced Stirling Radioisotope Generator (ASRG) as part of his S/C**
	- **LSP provides launch approval and radiological source services as required**
	- **There is an additional charge for this if you fly the RHU without the ASRG (see AO for price details)**
- **Most other typical rocket features would be considered within the price bounds already covered by HQ**
- **A-typical mission uniques might be**
	- **New or modified payload adapter**
	- **New, non-standard door in fairing**
	- **Planetary Protection**
	- **Other**

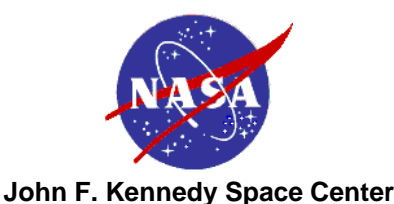

# **LSP Role in Nuclear Approval Process**

- **Launch Vehicle Data Book information acquisition, development & approval**
- **Managing launch vehicle data required for the NEPA/Launch Approval process**
- **Generating and submitting SOWs for data required from Launch Service Contractor (LSC)**
- **Reviewing data provided from LSC's and independent contractors**
- **Coordinating LSC approval of data generated by NEPA & LA community**
- **NOTE: The process can take longer than the LV integration cycle, so it must start early and potentially cover multiple vehicles until selection is complete**

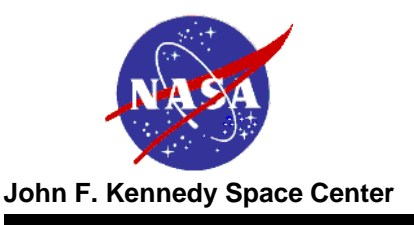

- **For Discovery 12, the launch service costs will be held by NASA Headquarters.**
- T**he launch service includes:**
	- **The launch vehicle, engineering, analysis, and minimum performance standards and services provided by the contract.**
	- **Launch Site Processing**
	- **Range Support**
	- **Down Range Telemetry support (launch vehicle only)**
	- **Standard Mission Uniques these are items typically necessary to customize the basic vehicle hardware to meet spacecraft driven requirements. Already budgeted for are items like Pre-ATP studies such as coupled loads and/or trajectories analysis, a GN2 or pure air purge prior to T-0 and 10,000 Class integration environment.**
	- **Budget does not include launch delays.**

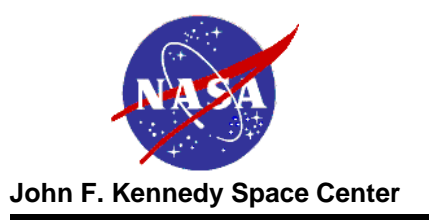

## **Summary**

- **It is the Launch Service Program's goal to ensure the highest practicable probability of mission success while managing the launch service technical capabilities, budget and schedule.**
- **Questions must be officially submitted to michael.h.new@nasa.gov; LSP will gladly respond as quickly as possible.**